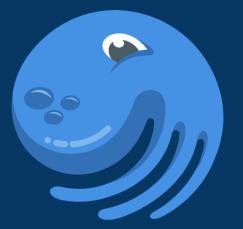

# DAGSTER

Building For The Data Application Lifecycle

Nick Schrock Founder, Elementl

@schrockn

schrockn@elementl.com

# **Dagster is a Data Orchestrator**

**Orchestrator:** Manages and orchestrates the graph of computations the comprise a data application.

Data: Metadata- and Data-Aware.

Any runtime, any compute environment, any storage.

# **Data Application**

Graph of Functional Computations That Produce and Consume Data Assets

### ETL

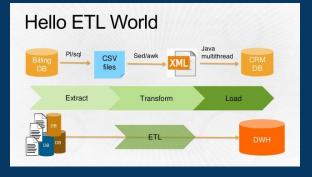

ELT

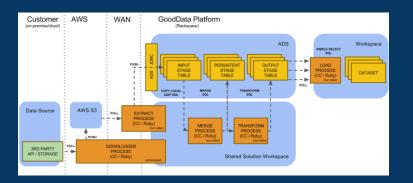

# **ML** Pipeline

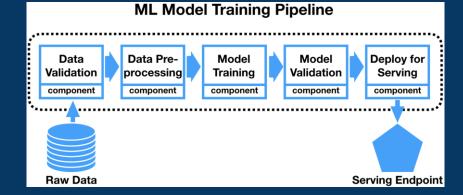

All are graphs of computations that consume and produce data assets

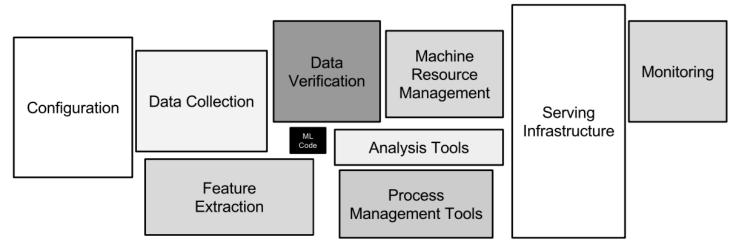

Figure 1: Only a small fraction of real-world ML systems is composed of the ML code, as shown by the small black box in the middle. The required surrounding infrastructure is vast and complex.

All components (except "ML Code" and "Serving") are common to *all* data applications

### ETL

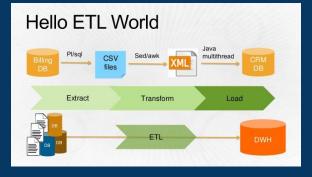

# **ML** Pipeline

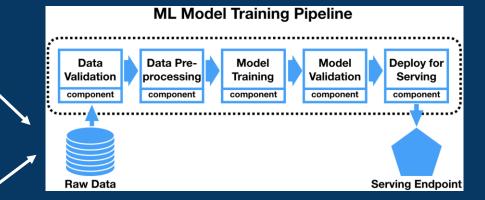

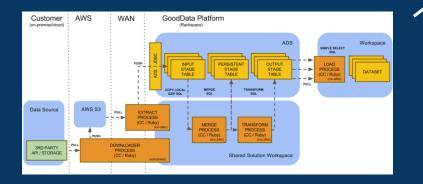

ELT

In fact they could be three components of a broader, single data application

# Data applications are:

Multi

persona tool team environment

# This is software engineering

# The Data Application Lifecycle

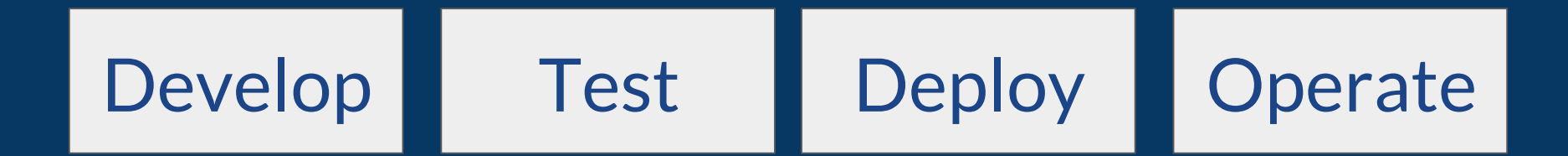

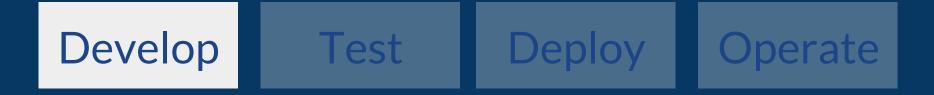

```
def load_cereals():
```

path\_to\_csv = os.path.join(os.path.dirname(\_\_file\_\_), 'data/cereal.csv')
return pandas.read\_csv(path\_to\_csv)

```
def add_sugar_per_cup(cereals):
    df = cereals[['name']]
    df['sugar_per_cup'] = cereals['sugars'] / cereals['cups']
    return df
```

```
def compute_cutoff(cereals):
    return cereals['sugar_per_cup'].quantile(0.75)
```

```
def filter_below_cutoff(cereals, cutoff):
    return cereals[cereals['sugar_per_cup'] > cutoff]
```

```
def write_sugariest(cereals):
    return cereals.to_csv('/tmp/top_quartile.csv')
```

```
def compute_top_quartile():
    with_per_cup = add_sugar_per_cup(load_cereals())
    return write_sugariest(
        filter_below_cutoff(cereals=with_per_cup, cutoff=compute_cutoff(with_per_cup))
```

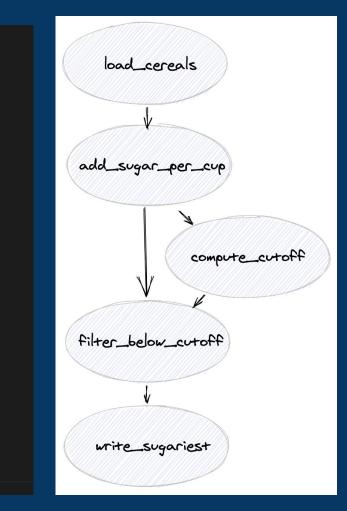

# > pip install dagster

def compute\_cutoff(cereals):
 return cereals['sugar\_per\_cup'].quantile(0.75)

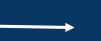

@solid
def compute\_cutoff(\_, cereals):
 return cereals['sugar\_per\_cup'].quantile(0.75)

```
def compute_top_quartile():
    with_per_cup = add_sugar_per_cup(load_cereals())
    return write_sugariest(
        filter_below_cutoff(
            cereals=with_per_cup,
            cutoff=compute_cutoff(with_per_cup)
        )
```

#### @pipeline

```
def compute_top_quartile_pipeline_step_two():
    with_per_cup = add_sugar_per_cup(load_cereals())
    write_sugariest(
        filter_below_cutoff(
            cereals=with_per_cup,
            cutoff=compute_cutoff(with_per_cup)
        )
    )
```

@solid
def compute\_cutoff(\_, cereals):
 return cereals['sugar\_per\_cup'].quantile(0.75)

Solid: a functional unit of computation in the orchestration graph
Designed for reuse and testability

- Pipeline is a graph of solids
- Connected via data dependencies

> pip install dagit
 && dagit

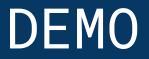

# We wanted flying cars, instead we got cha YAML S.

Data applications are no exception: *lots* of configuration

# dagster.config

- Schema over python dictionaries
- Self-describing
- High quality error messages
- Catch errors earlier
- Autocompleting YAML editor

# Use Config To Make UI Demo Better

```
∠ @solid(
     description='Augments dataframe with a `sugar_per_cup` column.',
     config schema={
          'delay': Field(
/
              float,
              default value=1.0,
              is_required=False,
              description='Number of seconds of computation to simulate',
      },
v def add_sugar_per_cup(context, cereals):
     delay = context.solid_config['delay']
     context.log.info('Simulating computation for {sec} seconds!'.format(sec=delay))
     time.sleep(delay)
```

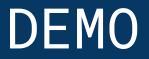

# **Dagster Types**

# Gradual, Optional: Defaults to Any

# Flexible: Typecheck is a arbitrary code.

```
from dagster import solid
from dagster_pandas import DataFrame
```

@solid

```
def filter_below_cutoff(_, cereals: DataFrame, cutoff: float) -> DataFrame:
    return cereals[cereals['sugar_per_cup'] > cutoff]
```

```
DataFrame = DagsterType(
    name='PandasDataFrame',
    description='''Two-dimensional size-mutable, potentially heterogeneous
    tabular data structure with labeled axes (rows and columns).
    See <u>http://pandas.pydata.org/</u>''',
    loader=dataframe_loader,
    materializer=dataframe_materializer,
    type_check_fn=df_type_check,
}
```

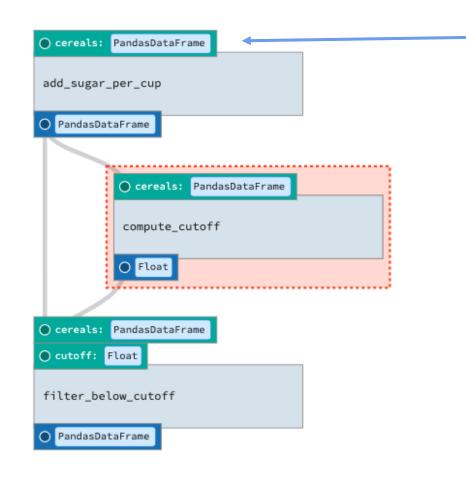

Where does this value come from?

config!

#### 🕂 Info 🛛 Types

#### Pipeline Types > PandasDataFrame

#### DESCRIPTION

Two-dimensional size-mutable, potentially heterogeneous tabular data structure with labeled axes (rows and columns). See http://pandas.pydata.org/

 $\sim$ 

 $\sim$ 

#### INPUT

```
{
 /* One of the following: */
 csv: {
    path: String | {
     /* One of the following: */
     env: String
    3
   sep?: String | {
     /* One of the following: */
      env: String
  }
 parquet: {
   path: String | {
     /* One of the following: */
     env: String
 table: {
    path: String | {
     /* One of the following: */
     env: String
```

# DEMO

| 1 | solids:                           |
|---|-----------------------------------|
| 2 | <pre>-add_sugar_per_cup:</pre>    |
| 3 | ••••inputs:                       |
| 4 | •••••cereals:                     |
| 5 | CSV:                              |
| 6 | <pre>path: /data/cereal.csv</pre> |
| 7 |                                   |

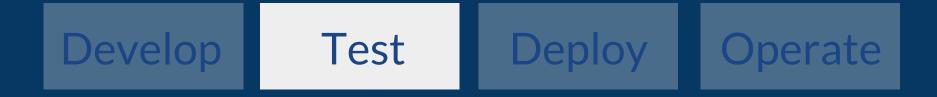

Testing data applications is uniquely challenging

## Status Quo: Late Defect Detection

# of defects by stage

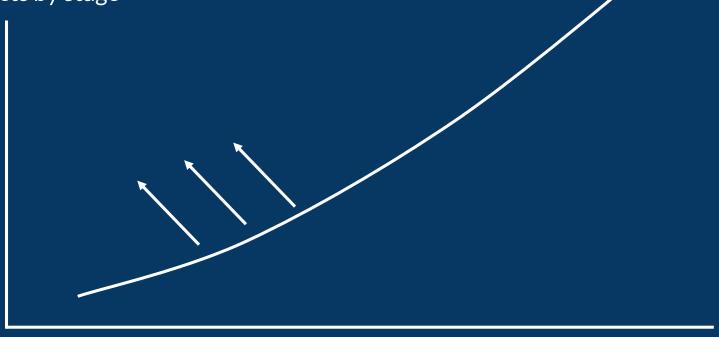

Local Dev Unit Integration Staging Production

# Attainable Goal: Bend the Curve

# of defects by stage

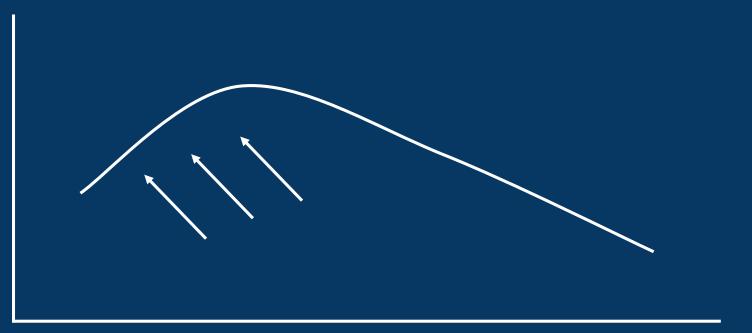

Local Dev Unit Integration Staging Production

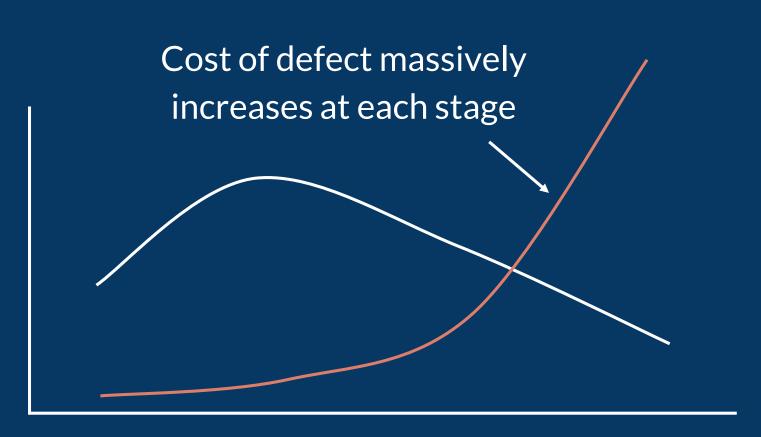

Local Dev Unit Integration Staging Production

### Moving defect detection earlier in the process

Order of magnitude improvement in productivity and costs.

# Foundations of Testability

#### Parameterized Computations

### @solid

#### **Pluggable Environment**

### @resource

Pluggable System (i.e. Dagster itself) dagster.yaml

### @resource

Resources and context are the way you separate your business logic from your environment

Solids declare what resources they need

### @resource

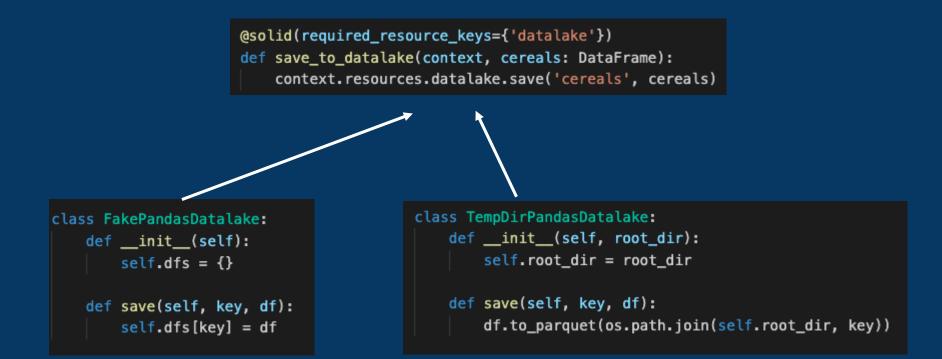

Which resource is provided depends on mode

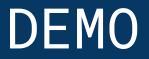

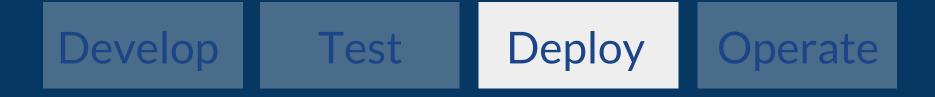

### Remember?

Pluggable System (i.e. Dagster itself)

## Key to both testing and flexible deployment

### Example deployment using helm:

Database  $\rightarrow$  Postgres Intermediate Storage  $\rightarrow$  S3 Execution Substrate  $\rightarrow$  Celery + Kubernetes

#### Dockerfile

```
FROM "python-3.7.8-slim"
RUN pip install \
    dagster \
    dagit \
    dagster-k8s # ... and others
ADD your_project .
```

#### values.yaml

#### dagit:

```
image:
```

```
repository: "dagster/preso-dc-2020"
```

```
tag: "latest"
```

```
pipeline_run:
image:
    repository: "dagster/preso-dc-2020"
    tag: "latest"
```

> docker push preso-dc-2020

> helm install dagster helm/dagster -f /path/to/your/values.yaml

### dagster.yaml (generated by helm)

```
run_launcher:
  module: dagster_celery_k8s
  class: CeleryK8sRunLauncher
  config:
    dagster_home:
      env: DAGSTER_HOME
    instance_config_map:
      env: DAGSTER_K8S_INSTANCE_CONFIG_MAP
    postgres_password_secret:
      env: DAGSTER_K8S_PG_PASSWORD_SECRET
    broker: "pyamqp://test:test@dagster-rabbitmq:5672//"
    backend: "amqp"
# Additional Sections
 run_storage: RDS postgres info
# event_log_storage: ...
# schedule_storage: ...
# etc many pluggable sections
```

Completely user pluggable

## Helm deploys this:

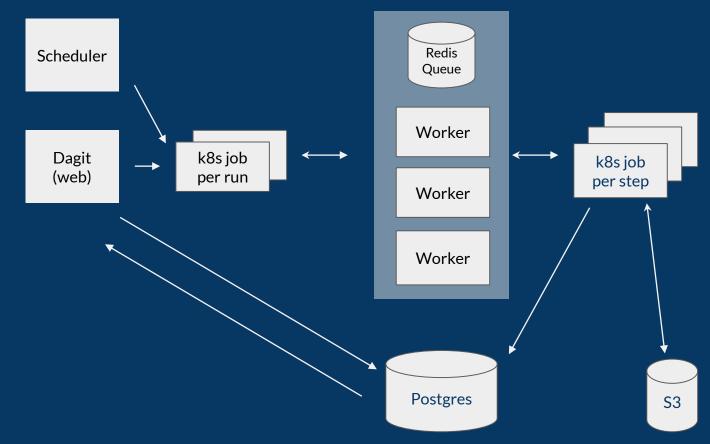

celery

| ● ● ● 🥑 Dagit                      | × +                                                                                                    |
|------------------------------------|----------------------------------------------------------------------------------------------------|
| ← → C ☆ ③ 127.0.0.1                | 8080/pipeline/compute_top_quartile_pipeline/playground 😒 🎓 🏽 🔅 🗄                                                                                                    |
| DAGSTER<br>0.8.71 Instance Details | compute_top_quartile_pipeline 💿 Overview 📩 Definition 🔁 Playground 🕲 Runs                                                                                                    |
| 🔁 Runs                             | k8s Add                                                                                                    |
| E Assets                           | Preset: k8s 💌 💏 * Mode: k8s 💌 + Add tags                                                                                                    |
| REPOSITORY                         | <pre>1 solids: 2 **add_sugar_per_cup: 3 ***inputs: execution?: {</pre>                                                                                                    |
| step_seven_repo -                  | 4 cereals: /* One of the following: */<br>5 csv: celery-k8s:                                                                                                    |
| High Schedules                     | 6 •••••• path: /data/cereal.csv in_process?:<br>7 multiprocess?:                                                                                                    |
| Search pipelines                   | <pre>8 execution: 9 **celery-k8s: intermediate_storage?: {</pre>                                                                                                    |
| compute_top_quartile_pipeline      | <pre>10config:<br/>11</pre>                                                                                                    |
|                                    |                                                                                                    |
|                                    | ERRORS     RUNTIME     RESOUR     Errors Only       execution     intermediate_storage     loggers     storage     s3       SOLIDS     add_sugar_per_cup     compute_cutoff     filter_below_cutoff       save_to_my_metastore     save_to_my_metastore |

| 🛡 🛡 🍨 🤵 Dagit                       | × 🧐 compu                                                                           | ute_top_quartile_pipe               | eline × +                                                                       |                                                                                                    |                                              |               |                               |               |          |             |                           |             |
|-------------------------------------|-------------------------------------------------------------------------------------|-------------------------------------|---------------------------------------------------------------------------------|----------------------------------------------------------------------------------------------------|----------------------------------------------|---------------|-------------------------------|---------------|----------|-------------|---------------------------|-------------|
| ← → C ☆ ③ 127.0.0.1:                | 8080/pipeline/compute                                                               | e_top_quartile_pip                  | peline/runs/54f1                                                                | cadf-1f14-477a                                                                                                    | a-ae6b-5d56e521b                             | d92           |                               |               |          |             | ☆ 🕺                       | 🌲 🌲 E       |
| DAGSTER<br>0.8.7   Instance Details | compute_top_quarti                                                                  | le_pipeline                         | Overview                                                                        | n Definition                                                                                                    | <section-header> Playground</section-header> | 🔊 Runs        |                               |               |          |             |                           |             |
| <b>6</b> .                          |                                                                                     | <u>E</u>                            |                                                                                 | Hide not started steps                                                                                                    |                                              |               |                               |               |          | Launch Re-e | execution 👻               |             |
| 🕲 Runs                              | 10s                                                                                 | 20s                                 | 30s                                                                             | 40s                                                                                                    | 50s                                          | 60s           | 70s                           | 80s           | 90s      | 100s        | PREPARING                 |             |
| Assets                              | 0                                                                                   |                                     | •                                                                               |                                                                                                    | H                                            |               |                               |               | <b>.</b> |             | No steps are p<br>execute | reparing to |
|                                     |                                                                                     |                                     |                                                                                 |                                                                                                    |                                              |               |                               |               |          |             | EXECUTING                 |             |
| REPOSITORY<br>step_two_repo ▼       |                                                                                     |                                     |                                                                                 |                                                                                                    |                                              |               |                               |               |          |             | No steps are e            | xecuting    |
| H Schedules                         |                                                                                     |                                     |                                                                                 |                                                                                                    |                                              |               |                               |               |          |             |                           |             |
| Search pipelines                    |                                                                                     |                                     |                                                                                 |                                                                                                    |                                              |               |                               |               |          |             |                           |             |
| compute_top_quartile_pipeline_st    |                                                                                     | * •                                 |                                                                                 |                                                                                                    |                                              | ۲             | <ul> <li>Hide unse</li> </ul> | elected steps |          |             |                           |             |
|                                     |                                                                                     |                                     |                                                                                 |                                                                                                    | West French                                  |               |                               |               |          |             |                           |             |
|                                     | Filter                                                                              |                                     | ebug Info Wa                                                                    | rning Error Ci                                                                                                    | itical Event                                 |               |                               |               |          |             |                           | 🕭 Clear     |
|                                     | SOLID                                                                               | EVENT TYPE<br>Pipeline Started      | INFO                                                                            |                                                                                                    |                                              |               |                               |               |          |             |                           | TIMESTAMP   |
|                                     | -                                                                                   | Started exe                         | Started execution of pipeline "compute_top_quartile_pipeline".                  |                                                                                                    |                                              |               |                               |               |          |             | 22:25:32.88               |             |
|                                     | add_sugar_per_cup                                                                   | Submitting                          | Submitting celery task for step "add_sugar_per_cup.compute" to queue "dagster". |                                                                                                    |                                              |               |                               |               |          |             | 22:25:32.94               |             |
|                                     | add_sugar_per_cup Engine Event                                                      |                                     |                                                                                 | [CeleryK8sJobExecutor] Executing steps add_sugar_per_cup.compute in Kubernetes job dagster-job-73d032b01f51602f403a71d9dd9397cf |                                              |               |                               |               |          |             |                           | 22:25:33.12 |
|                                     |                                                                                     | Step keys add_sugar_per_cup.compute |                                                                                 |                                                                                                    |                                              |               |                               |               |          |             |                           |             |
|                                     |                                                                                     | Kubernetes                          | Kubernetes Job name dagster-job-73d032b01f51602f403a71d9dd9397cf                |                                                                                                    |                                              |               |                               |               |          |             |                           |             |
|                                     |                                                                                     |                                     | Kubernetes                                                                      | Kubernetes Pod name dagster-job-73d032b01f51602f403a71d9dd9397cf                                                                |                                              |               |                               |               |          |             |                           |             |
|                                     |                                                                                     | Job image                           | Job image dagster/presentation-data-council-2020                                |                                                                                                    |                                              |               |                               |               |          |             |                           |             |
|                                     |                                                                                     |                                     |                                                                                 | policy Always                                                                                                    |                                              |               |                               |               |          |             |                           |             |
|                                     |                                                                                     |                                     |                                                                                 | secrets []                                                                                                    |                                              |               |                               |               |          |             |                           |             |
|                                     |                                                                                     |                                     |                                                                                 | count name None                                                                                                    | 3                                            |               |                               |               |          |             | View Full Message         |             |
|                                     | add_sugar_per_cup                                                                   | Engine Event                        | Starting in                                                                     | itialization of                                                                                                    | resources [s3].                              |               |                               |               |          |             |                           | 22:25:48.42 |
|                                     | add_sugar_per_cup Engine Event Finished initialization of resources [s3].           |                                     |                                                                                 |                                                                                                    |                                              |               | 22:25:49.54                   |               |          |             |                           |             |
|                                     |                                                                                     |                                     |                                                                                 |                                                                                                    |                                              |               |                               |               |          |             |                           |             |
|                                     | add_sugar_per_cup Step Start Started execution of step "add_sugar_per_cup.compute". |                                     |                                                                                 |                                                                                                    |                                              |               |                               |               |          | 22:25:49.82 |                           |             |
|                                     |                                                                                     |                                     |                                                                                 | step_logs View Raw Step Output                                                                                                  |                                              |               |                               |               |          |             |                           |             |
|                                     | add_sugar_per_cup                                                                   | Input                               | Got input "                                                                     | cereals" of type                                                                                                    | e "PandasDataFrame".                         | (Type check ] | passed).                      |               |          |             |                           | 22:25:49.85 |
|                                     |                                                                                     |                                     |                                                                                 |                                                                                                    |                                              |               |                               |               |          |             |                           |             |

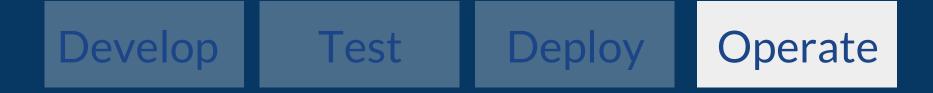

## Schedule

```
@daily_schedule(
   pipeline_name='rollup_pipeline',
    start_date=datetime.datetime(2019, 12, 1),
    execution_time=datetime.time(hour=3, minute=0),
)
def daily_rollup_schedule(date):
    date_path = date.strftime('%Y/%m/%d')
    return {
        'solids': {
            'rollup_data': {
                'inputs': {
                    'data_path': {
                        'value': 's3://bucket-name/data/{}'.format(date_path)
```

 $fn(time) \rightarrow run_config$ 

# Scheduler

|       | Schedules<br>8 loaded from internal_dagit_repository                          |                           |                 |           |             |                  |   |  |  |
|-------|-------------------------------------------------------------------------------|---------------------------|-----------------|-----------|-------------|------------------|---|--|--|
|       | SCHEDULE NAME                                                                 | PIPELINE                  | SCHEDULE        | LAST TICK | LATEST RUNS | EXECUTION PARAMS |   |  |  |
| Off   | backfill_unreliable_weekly<br>Schedule ID: 9d98411bba30438ac2318449fdf098f4   | tunreliable_pipeline      | Every minute    |           |             | Mode: default    | ~ |  |  |
| O off | daily_weather_ingest_schedule<br>Schedule ID: 6ed57aa3f60a60c19808edf6f486088 | denerate_training_set     | At 02:41 PM     |           |             | Mode: production | ~ |  |  |
| O off | daily_weather_schedule<br>Schedule ID: ede7c8e0f86675c5e6883a6bf3bbf36        | daily_weather_pipeline    | At 02:41 PM     |           |             | Mode: production | ~ |  |  |
| O off | longitudinal_demo<br>Schedule ID: bc80de353bf1cc249da3bbc409bf724             | the longitudinal_pipeline | Every 5 minutes | Success   | ••••••••    | Mode: default    | ~ |  |  |

#### Schedules

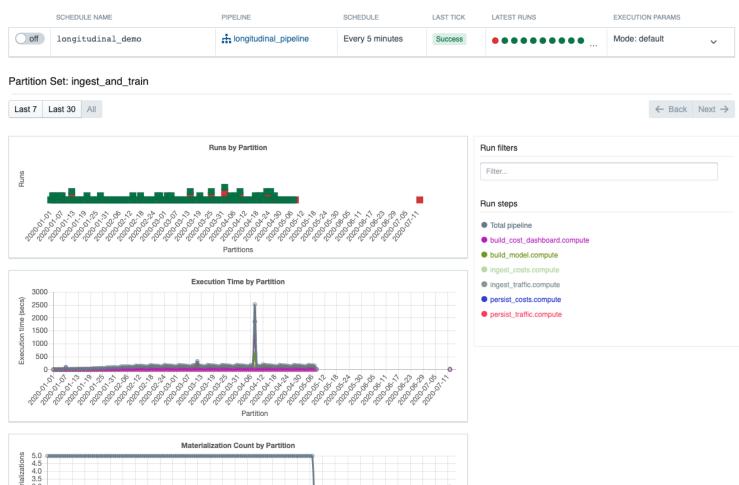

## Asset Management

```
@solid
def save_df_directly_to_disk(_, cereals: DataFrame) -> DataFrame:
    path = '/tmp/cereals.parquet'
    cereals.to_parquet(path)
    yield AssetMaterialization(
        asset_key='local_datalake.cereals',
        metadata_entries=[EventMetadataEntry.path(path, label='on_disk')],
    )
    yield Output(cereals)
```

### A solid yields a stream of events

AssetMaterialization: indicates an asset has been created that will outlive computation

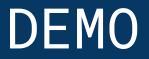

## The Data Application Lifecycle

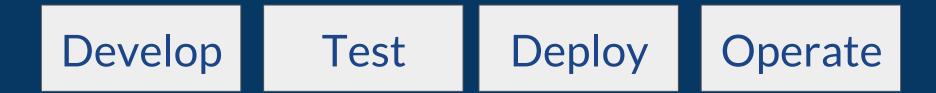

## **A generalized platform** *Not just k8s + pandas!*

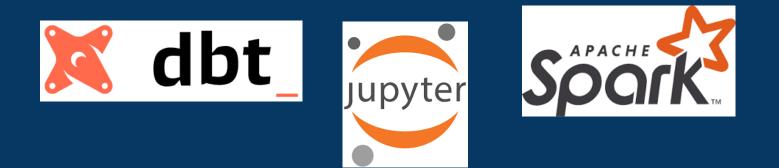

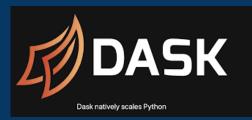

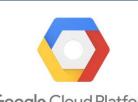

Google Cloud Platform

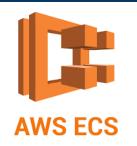

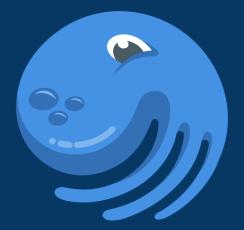

# DAGSTER

https://github.com/dagster-io/dagster

Find the slack invite and say hi!